openwebinars.net/cert/anlGO

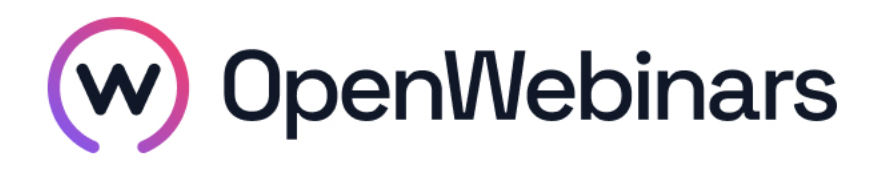

### OpenWebinars certifica que **Jose Manuel Bargueño Lopez**

Ha superado con éxito

# **Electron: Desarrollo de Apps de Escritorio**

Duración del curso

Fecha de expedición

**12 horas 30 Diciembre 2020 Manuel Agudo**

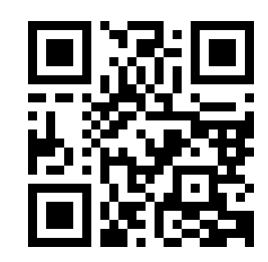

**CEO** de OpenWebinars

### **Contenido**

## **Electron: Desarrollo de Apps de Escritorio**

#### **1. INTRODUCCIÓN**

Presentación del profesor y del curso

#### **2. APLICACIONES DE ESCRITORIO**

Aplicaciones de escritorio

Aplicaciones basadas en web browser

Electron: Apps de escritorio con tecnología web

Ejercicio I

#### **3. INTRODUCCIÓN AL UNIVERSO JAVASCRIPT**

Breve historia de JavaScript

V8: el motor revolucionario

Chromium: el navegador multiproceso

Node.js: traspasando la frontera del browser

Programación asíncrona y el bucle de eventos

Novedades en ECMAScript 6

Ejercicio II

#### **4. ELECTRON= NODE.JS + CHROME**

Arquitectura multiproceso

Acceso a la API de Node.js desde los procesos renderers

API de Electron

Ejercicio III

#### **5. INSTALACIÓN Y EJECUCIÓN**

Entorno de desarrollo

Creación de un proyecto Electron desde cero Creación de un proyecto Electron desde Boilerplate Estructura básica de una aplicación Ciclo de desarrollo Creación de paquetes Creación de ejecutables Uso de módulos nativos de Node.js Ejercicio IV

**6. API: PROCESO PRINCIPAL**

App

Efecto blink

Ventanas padres e hijas

Otras opciones, eventos y métodos

webContents

Session

Dialog

Menu, MenuItem y Tray

Ejercicio V

#### **7. COMUNICACIÓN ENTRE PROCESOS**

IPC desde un proceso renderer hasta el principal

IPC desde el proceso principal hasta un proceso renderer y Ejercicio VI

#### **8. API: PROCESOS RENDERER**

Remote

BrowserWindowProxy

WebFrame

Ejercicio VII

#### **9. API COMPARTIDA POR LOS PROCESOS PRINCIPAL Y RENDERER**

Process

∩

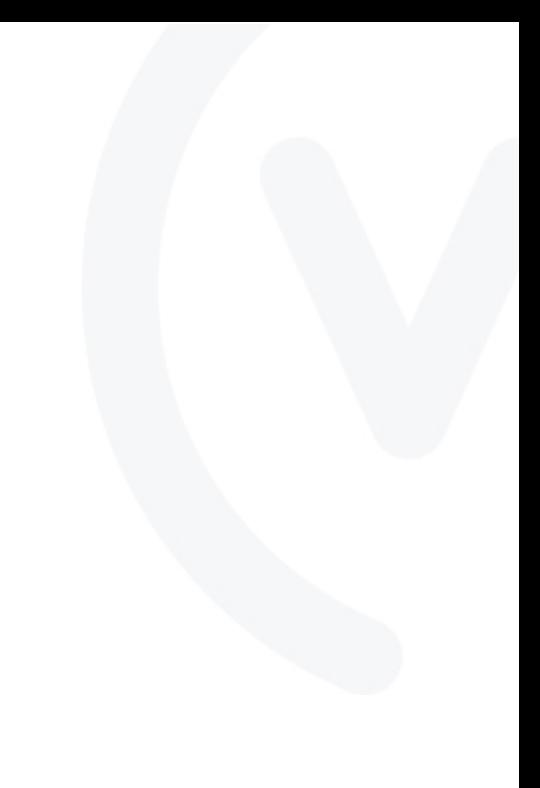

Screen

Shell

Ejercicio VIII

#### **10. DISTRIBUCIÓN DE APLICACIONES**

Distribución de aplicaciones y Ejercicio IX

#### **11. DEPURACIÓN DE APLICACIONES**

Depuración del proceso renderer

Depuración del proceso principal

#### **12. DESARROLLO DE UNA APLICACIÓN: ALMACÉN DE CLAVES**

Descripción de la aplicación Estructura del código y refactorización Creación del menú Interfaz gráfica Desarrollo de servicios Apertura de ventanas modales desde menú Funcionalidades de las ventanas modales Implementación de las acciones e IPC Ejercicio final

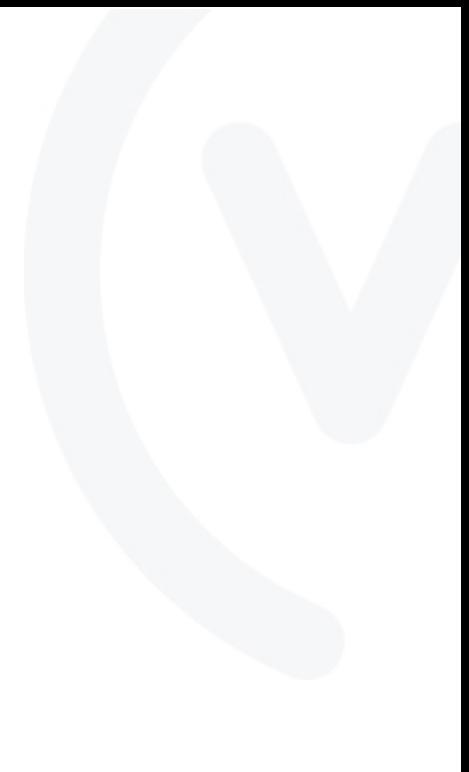

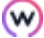